# Narzędzia wspomagające projektowanie arzędzia wspomagające projektowanie<br>CACSD – Computer-Aided Control System Design<br>em Toolbox) Zadania informatyczne Marzędzia wspomagające projektowanie<br>CACSD – Computer-Aided Control System Design<br>Matlab (Control System Toolbox) Zadania informatyczne<br>1. Blok PID + PID Tuner 1. Identyfikacja modelu<br>1. Identyfikacja modelu<br>1. Identyfikac **Narzędzia wspomaga**<br>CACSD – Computer-Aided (<br>Matlab (Control System Toolbox)<br>1. Blok PID + PID Tuner<br>PID Controller

# CACSD – Computer-Aided (<br>
Matlab (Control System Toolbox)<br>
1. Blok PID + PID Tuner<br>
PID Tuner<br>
PID Controller<br>
PID Controller<br>
2. Proste funkcje<br>
60 = R\*G<br>
pidtune<br>
62 = feedback(Go,1) Matlab (Control System Toolbox)<br>
1. Blok PID + PID Tuner<br>
PID Controller<br>
PID Controller<br>
2. Proste funkcje<br>
• feedback<br>
• jidtune<br>
• step, stepinfo<br>
•  $\frac{Y^*}{Y^*}$   $\frac{Z}{Y^*}$   $\frac{Y}{Y^*}$   $\frac{Z}{Y^*}$

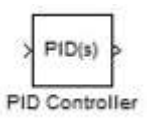

- 1. Identyfikacja modelu<br>1. Identyfikacja modelu<br>1. Identyfikacja modelu<br>1. Identyfikacja modelu<br>1. Analiza przebiegu (parametry) na podstawie odpowiedzi skokowej 2. Analiza przebiegu (parametry)<br>2. Analiza przebiegu (parametry)<br>2. Analiza przebiegu (parametry)<br>2. Analiza przebiegu (parametry)<br>3. Wskaźniki jakości<br>4. Realizacja algorytmu PID **3. Projektowanie**<br>3. Projektowanie<br>2. Zadania informatyczne<br>3. Mentyfikacja modelu<br>3. Analiza przebiegu (parametry)<br>3. Wskaźniki jakości<br>4. Realizacja algorytmu PID 1. Realistan Design<br>
1. Realistan Design<br>
1. Realistan informatyczne<br>
1. Realistan Proposition Charles algorytowej<br>
2. Analiza przebiegu (parametry)<br>
3. Wskaźniki jakości<br>
1. Realizacja algorytmu PID formatyczne<br>
ikacja modelu<br>
stawie odpowiedzi skokowej<br>
przebiegu (parametry)<br>
iki jakości<br>
cja algorytmu PID<br>
wyY1 = feedback(G1, G2)<br>
wyY1 = wyY1\* G2<br>  $\frac{U_{we} + \sigma}{\sigma}$  G<sub>1</sub>
- 
- 
- 
- 
- 
- 
- 

 $Go = R * G$  wy $Y1 = feedback(G1, G2)$  $Gz = feedback(Go,1)$ 

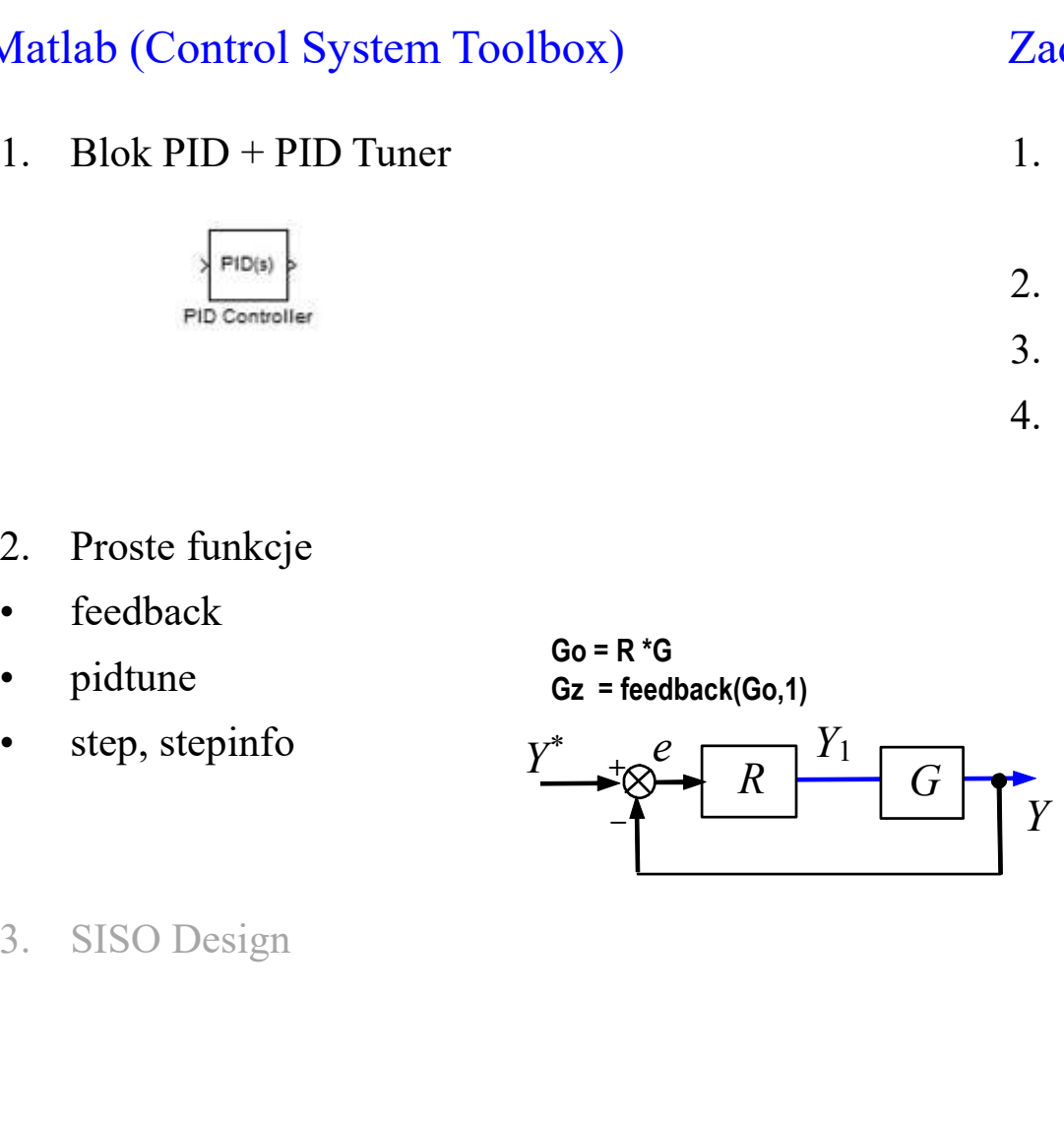

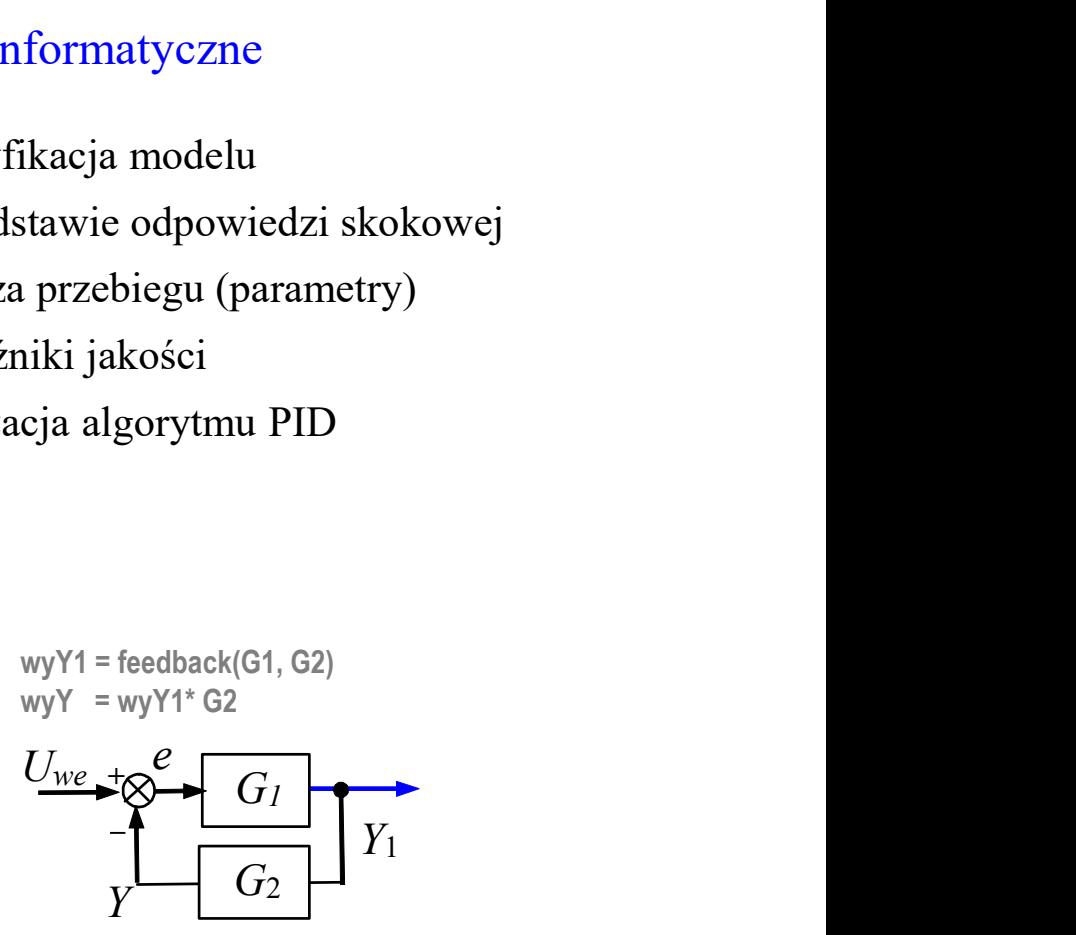

1

# Przykład 1: obiekt =  $1/(s+1)$ , regulator = Kp + Ki/s funkcja pidtune

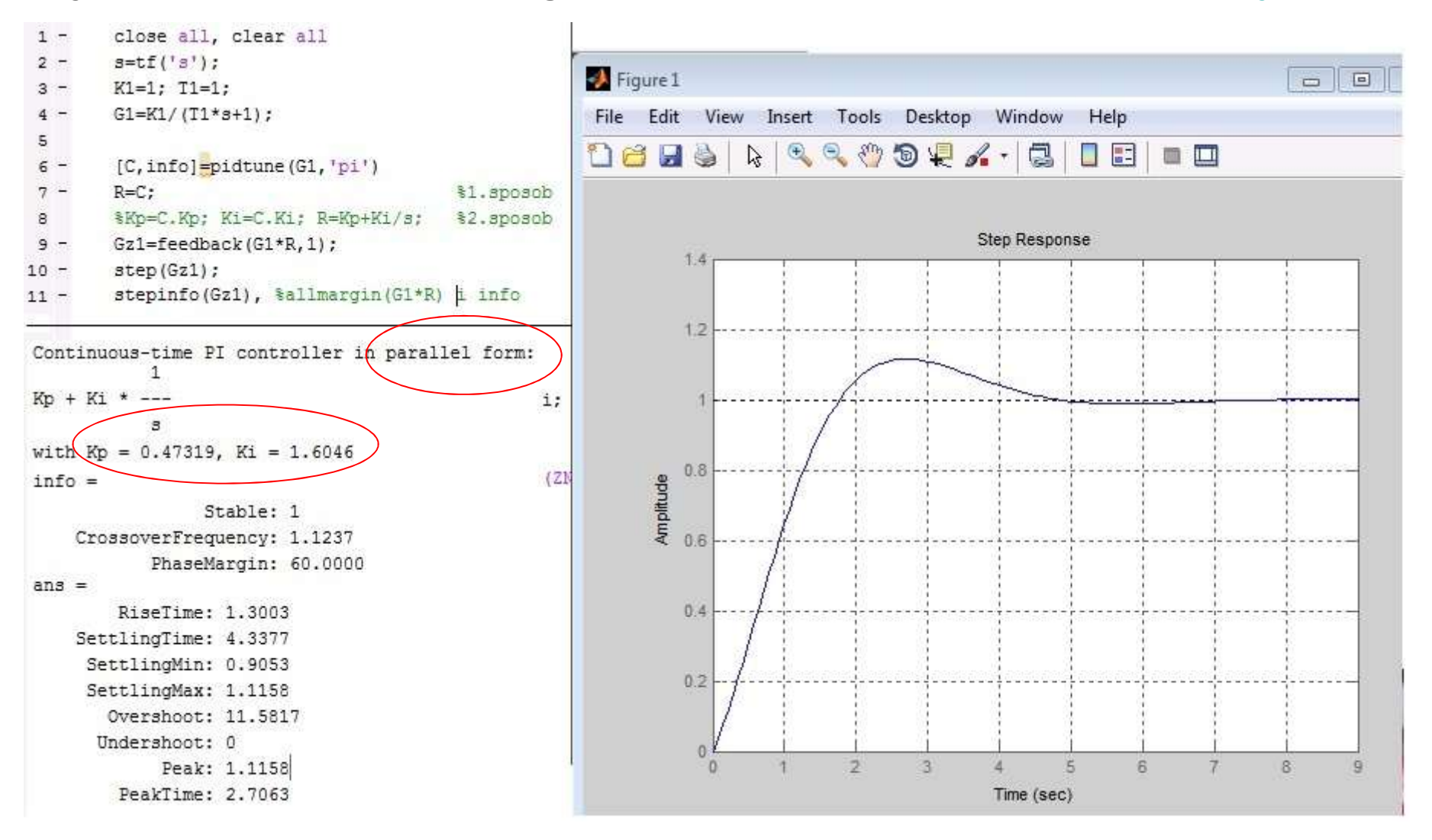

# Przykład 1: obiekt = 1/(s+1), regulator = Kp + Ki/s funkcja pidtune

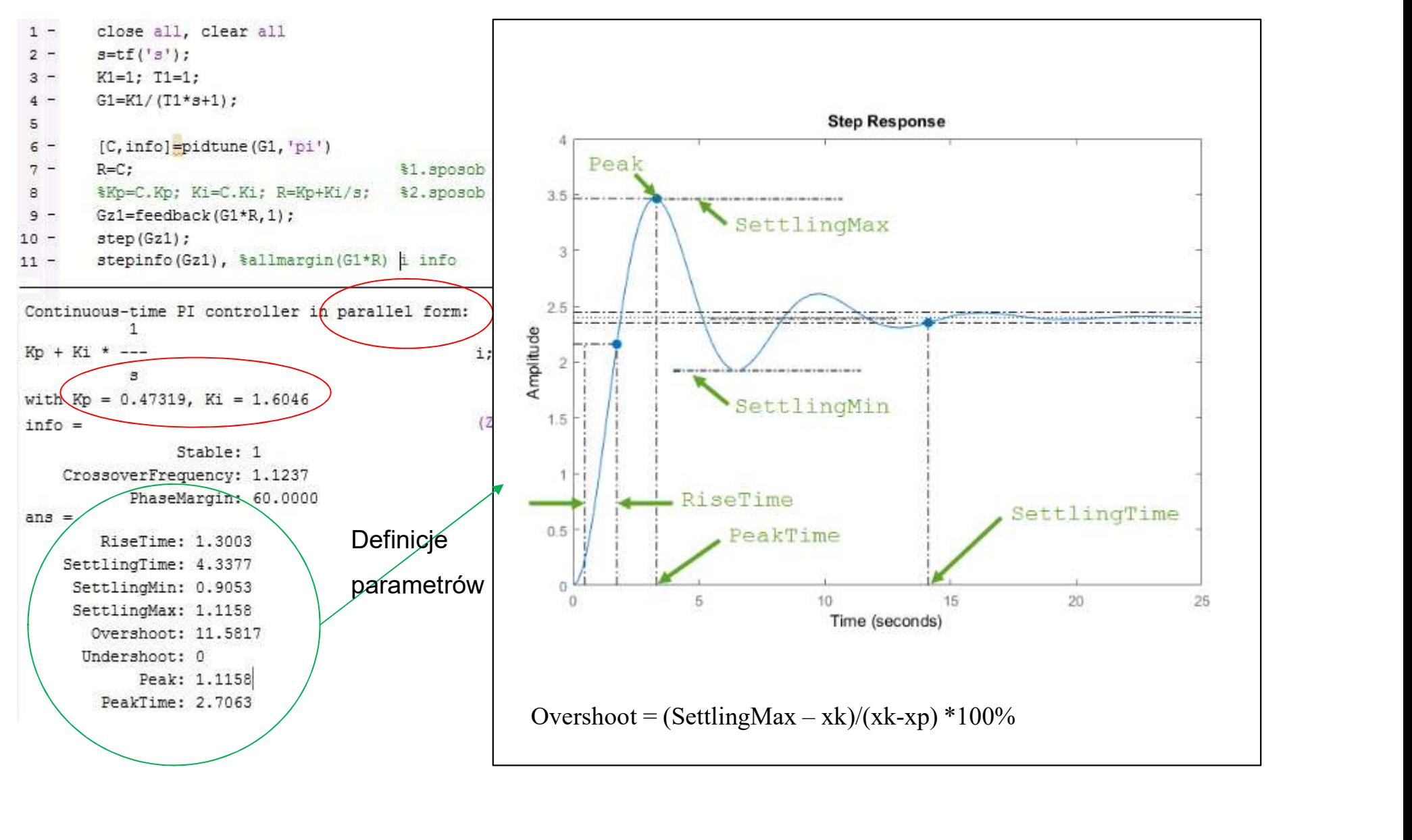

# Przykład 2: obiekt =  $1/(10s+1)*exp(-s)$ , regulator = Kp + Ki/s funkcja pidtune

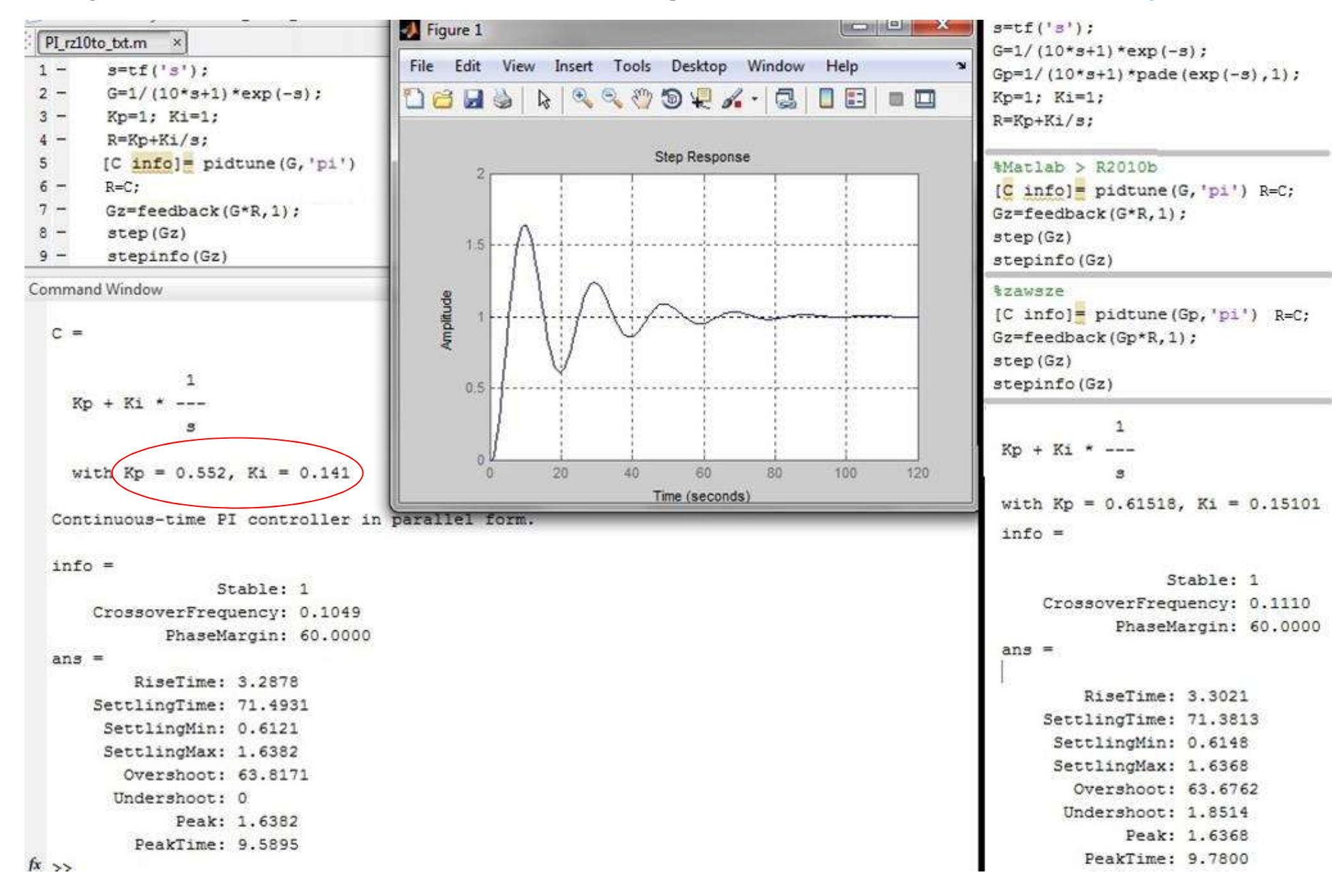